*Air-Standard Cycles Formulas...* 1/9

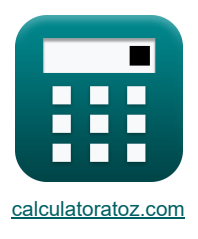

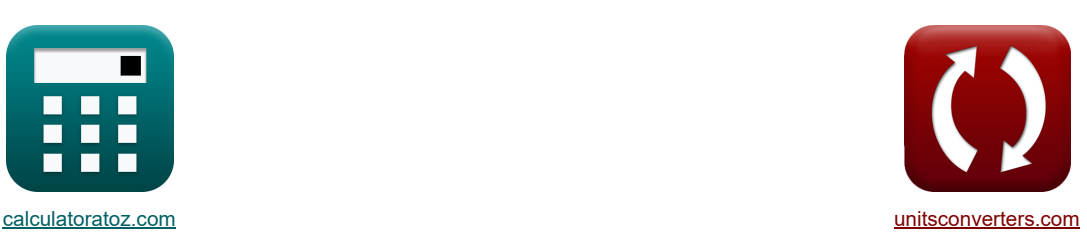

# **Lucht-standaard cycli Formules**

[Rekenmachines!](https://www.calculatoratoz.com/nl) [Conversies!](https://www.unitsconverters.com/nl) Conversies!

Voorbeelden!

Bladwijzer **[calculatoratoz.com](https://www.calculatoratoz.com/nl)**, **[unitsconverters.com](https://www.unitsconverters.com/nl)**

Breedste dekking van rekenmachines en groeiend - **30.000\_ rekenmachines!** Bereken met een andere eenheid voor elke variabele - **In ingebouwde eenheidsconversie!** Grootste verzameling maten en eenheden - **250+ metingen!**

DEEL dit document gerust met je vrienden!

*[Laat hier uw feedback achter...](https://docs.google.com/forms/d/e/1FAIpQLSf4b4wDgl-KBPJGChMJCxFlqrHvFdmw4Z8WHDP7MoWEdk8QOw/viewform?usp=pp_url&entry.1491156970=Lucht-standaard%20cycli%20Formules)*

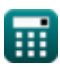

# **Lijst van 18 Lucht-standaard cycli Formules**

# **Lucht-standaard cycli**

**1) Air Standard Efficiency voor benzinemotoren** 

$$
\begin{aligned} \mathbf{r} & \boxed{\mathfrak{n}_\mathrm{o} = 100 \cdot \left(1 - \frac{1}{\mathrm{r}^{\gamma-1}}\right)} \\ \mathbf{ex} & \boxed{69.82912 = 100 \cdot \left(1 - \frac{1}{\left(20\right)^{1.4-1}}\right)} \end{aligned}
$$

**2) Gemiddelde effectieve druk in dieselcyclus** 

$$
\boxed{\kappa\!\left[\!\!\left[\mathrm{P}_{\mathrm{D}}=\mathrm{P}_{1}\cdot\frac{\gamma\cdot\mathrm{r}^{\gamma}\cdot\left(\mathrm{r}_{\mathrm{c}}-1\right)-\mathrm{r}\cdot\left(\mathrm{r}_{\mathrm{c}}^{\gamma}-1\right)}{\left(\gamma-1\right)\cdot\left(\mathrm{r}-1\right)}\!\!\right]}
$$

$$
\texttt{ex} \left[ 828.2159 \text{kPa} = 110 \text{kPa} \cdot \frac{1.4 \cdot \left( 20 \right)^{1.4} \cdot \left( 1.95 - 1 \right) - 20 \cdot \left( \left( 1.95 \right)^{1.4} - 1 \right)}{\left( 1.4 - 1 \right) \cdot \left( 20 - 1 \right)} \right]
$$

**3) Gemiddelde effectieve druk in dubbele cyclus** 

$$
\textbf{r} \left| \textbf{P}_d = \textbf{P}_1 \cdot \frac{r^{\gamma} \cdot \left( \left( \textbf{R}_{\text{p}} - 1 \right) + \gamma \cdot \textbf{R}_{\text{p}} \cdot \left( \textbf{r}_c - 1 \right) \right) - r \cdot \left( \textbf{R}_{\text{p}} \cdot \textbf{r}_c^{\gamma} - 1 \right)}{\left( \gamma - 1 \right) \cdot \left( \textbf{r} - 1 \right)} \right|
$$

**[Rekenmachine openen](https://www.calculatoratoz.com/nl/mean-effective-pressure-in-dual-cycle-calculator/Calc-31585)** 

**[Rekenmachine openen](https://www.calculatoratoz.com/nl/air-standard-efficiency-for-petrol-engines-calculator/Calc-31843)** 

**[Rekenmachine openen](https://www.calculatoratoz.com/nl/mean-effective-pressure-in-diesel-cycle-calculator/Calc-31584)** 

$$
\boxed{\text{ex}} 4348.961\text{kPa} = 110\text{kPa} \cdot \frac{\left(20\right)^{1.4} \cdot \left(\left(3.35 - 1\right) + 1.4 \cdot 3.35 \cdot \left(1.95 - 1\right)\right) - 20 \cdot \left(3.35 \cdot \left(1.95\right)^{1.4} - 1\right)}{\left(1.4 - 1\right) \cdot \left(20 - 1\right)}
$$

# **4) Gemiddelde effectieve druk in Otto-cyclus**

$$
\begin{aligned} \mathbf{f} \mathbf{r} &= P_1 \cdot \mathbf{r} \cdot \left( \frac{\left( \mathbf{r}^{\gamma-1} - 1 \right) \cdot \left( \mathbf{r}_p - 1 \right)}{\left( \mathbf{r} - 1 \right) \cdot \left( \gamma - 1 \right)} \right) \\ \mathbf{g} \mathbf{x} &1567.738 \text{kPa} = 110 \text{kPa} \cdot 20 \cdot \left( \frac{\left( \left( 20 \right)^{1.4-1} - 1 \right) \cdot \left( 3.34 - 1 \right)}{\left( 20 - 1 \right) \cdot \left( 1.4 - 1 \right)} \right) \end{aligned}
$$
\n
$$
\mathbf{e} \mathbf{x} = \mathbf{r} \cdot \mathbf{r} \cdot \mathbf{r} \cdot \mathbf{r}
$$
\n
$$
\mathbf{e} \mathbf{r} = \mathbf{r} \cdot \mathbf{r} \cdot \mathbf{r}
$$
\n
$$
\mathbf{e} \mathbf{r} = \mathbf{r} \cdot \mathbf{r} \cdot \mathbf{r}
$$
\n
$$
\mathbf{e} \mathbf{r} = \mathbf{r} \cdot \mathbf{r} \cdot \mathbf{r}
$$
\n
$$
\mathbf{e} \mathbf{r} = \mathbf{r} \cdot \mathbf{r} \cdot \mathbf{r}
$$
\n
$$
\mathbf{e} \mathbf{r} = \mathbf{r} \cdot \mathbf{r} \cdot \mathbf{r}
$$
\n
$$
\mathbf{e} \mathbf{r} = \mathbf{r} \cdot \mathbf{r} \cdot \mathbf{r}
$$

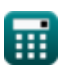

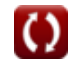

### **5) Lucht Standaard Rendement gegeven Relatieve Rendement**

$$
\pi = \frac{\eta_i}{\eta_r}
$$
\nex\n
$$
0.506024 = \frac{42}{83}
$$

**6) Luchtstandaardefficiëntie voor dieselmotoren** 

$$
\begin{aligned} &\kappa\left[\mathfrak{n}_\text{d}=100\cdot\left(1-\frac{1}{\text{r}^{\gamma-1}}\cdot\frac{\text{r}_\text{c}^\gamma-1}{\gamma\cdot(\text{r}_\text{c}-1)}\right)\right] \\ &\text{ex}\left[64.9039=100\cdot\left(1-\frac{1}{(20)^{1.4-1}}\cdot\frac{(1.95)^{1.4}-1}{1.4\cdot(1.95-1)}\right)\right] \end{aligned}
$$

### **7) Relatieve lucht-brandstofverhouding**

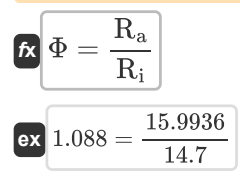

#### **8) Thermische efficiëntie van de Atkinson-cyclus**

$$
\begin{aligned} &\hbar\sqrt{\mathfrak{n}_{\text{a}}=100\cdot\left(1-\gamma\cdot\left(\frac{\text{e}-\text{r}}{\text{e}^{\gamma}-\text{r}^{\gamma}}\right)\right)}\\ &\hbox{ex}\boxed{62.24168=100\cdot\left(1-1.4\cdot\left(\frac{4-20}{\left(4\right)^{1.4}-\left(20\right)^{1.4}}\right)\right)} \end{aligned}
$$

### **9) Thermische efficiëntie van de Ericsson-cyclus**

$$
\begin{aligned} \mathbf{f} \mathbf{x}\boxed{\eta_e = \frac{T_H - T_L}{T_H}} \\ \mathbf{g} \mathbf{x}\boxed{0.52 = \frac{250K - 120K}{250K}} \end{aligned}
$$

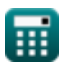

**[Rekenmachine openen](https://www.calculatoratoz.com/nl/air-standard-efficiency-given-relative-efficiency-calculator/Calc-31868)** 

**[Rekenmachine openen](https://www.calculatoratoz.com/nl/air-standard-efficiency-for-diesel-engines-calculator/Calc-31856)** 

**[Rekenmachine openen](https://www.calculatoratoz.com/nl/relative-air-fuel-ratio-calculator/Calc-37700)** 

**[Rekenmachine openen](https://www.calculatoratoz.com/nl/thermal-efficiency-of-atkinson-cycle-calculator/Calc-31613)** 

*Air-Standard Cycles Formulas...* 4/9

**10) Thermische efficiëntie van de Stirling-cyclus gegeven de effectiviteit van de warmtewisselaar** 

$$
\textbf{k}\boxed{\eta_s=100\cdot\left(\frac{[R]\cdot\ln(r)\cdot(T_f-T_i)}{[R]\cdot T_f\cdot\ln(r)+C_v\cdot(1-\epsilon)\cdot(T_f-T_i)}\right)}
$$

$$
\boxed{\text{ex} \left[ 19.88537 = 100 \cdot \left( \frac{\left[\text{R}\right] \cdot \ln(20) \cdot (423 \text{K} - 283 \text{K})}{\left[\text{R}\right] \cdot 423 \text{K} \cdot \ln(20) + 100 \text{J/K}^* \text{mol} \cdot (1-0.5) \cdot (423 \text{K} - 283 \text{K}) } \right) \right] }
$$

# **11) Thermische efficiëntie van dieselcyclus**

**[Rekenmachine openen](https://www.calculatoratoz.com/nl/thermal-efficiency-of-diesel-cycle-calculator/Calc-31514)** 

**[Rekenmachine openen](https://www.calculatoratoz.com/nl/thermal-efficiency-of-dual-cycle-calculator/Calc-31581)** 

**[Rekenmachine openen](https://www.calculatoratoz.com/nl/thermal-efficiency-of-lenoir-cycle-calculator/Calc-31614)** 

**[Rekenmachine openen](https://www.calculatoratoz.com/nl/thermal-efficiency-of-stirling-cycle-given-heat-exchanger-effectiveness-calculator/Calc-32053)** 

$$
\begin{aligned} &\textbf{f} \textbf{x} \boxed{\eta_{\text{th}} = 1 - \frac{1}{r^{\gamma-1}} \cdot \frac{r_{\text{c}}^{\gamma} - 1}{\gamma \cdot (r_{\text{c}} - 1)}} \\ &\textbf{e} \textbf{x} \boxed{0.649039 = 1 - \frac{1}{(20)^{1.4-1}} \cdot \frac{\left(1.95\right)^{1.4} - 1}{1.4 \cdot (1.95-1)}} \end{aligned}
$$

### **12) Thermische efficiëntie van dubbele cyclus**

$$
\kappa\left[\epsilon_{\rm d}=100\cdot\left(1-\frac{1}{r^{\gamma-1}}\cdot\left(\frac{R_{\rm p}\cdot r_{\rm c}^{\gamma}-1}{R_{\rm p}-1+R_{\rm p}\cdot\gamma\cdot(r_{\rm c}-1)}\right)\right)\right]
$$

$$
\text{ex } 66.60463 = 100 \cdot \left( 1 - \frac{1}{(20)^{1.4-1}} \cdot \left( \frac{3.35 \cdot \left( 1.95 \right)^{1.4} - 1}{3.35 - 1 + 3.35 \cdot 1.4 \cdot \left( 1.95 - 1 \right)} \right) \right)
$$

# **13) Thermische efficiëntie van Lenoir-cyclus**

$$
\boldsymbol{\kappa}\boxed{\eta_{\text{l}} = 100\cdot \left(1 - \gamma \cdot \left(\frac{\text{r}_\text{p}^{\frac{1}{\gamma}} - 1}{\text{r}_\text{p} - 1}\right)\right)}
$$

ex  
\n18.24421 = 100 \cdot \left(1 - 1.4 \cdot \left(\frac{(3.34)^{\frac{1}{1.4}} - 1}{3.34 - 1}\right)\right)  
\n14) Thermische efficiëntie van Otto Cycle C  
\nEx  
\n
$$
\varepsilon_0 = 1 - \frac{1}{r^{\gamma - 1}}
$$
  
\nex  
\n $0.698291 = 1 - \frac{1}{(20)^{1.4 - 1}}$   
\n $\bigotimes \text{calulatoratoz.com.}$ 

### **14) Thermische efficiëntie van Otto Cycle**

| ex                               | 18.24421 = 100 · $\left(1 - 1.4\right)$        |
|----------------------------------|------------------------------------------------|
| 14) Thermische efficiëntie van ( |                                                |
| Ex                               | $\varepsilon_0 = 1 - \frac{1}{r^{\gamma - 1}}$ |
| ex                               | $0.698291 = 1 - \frac{1}{(20)^{1.4 - 1}}$      |

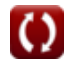

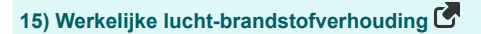

$$
\text{R}_a = \frac{m_a}{m_f}
$$
\n
$$
\text{ex } 15.9936 = \frac{23.9904 \text{kg}}{1.5 \text{kg}}
$$

**16) Werkoutput voor dieselcyclus** 

$$
\boxed{\kappa}{\bf W}_d = P_1 \cdot V_1 \cdot \frac{r^{\gamma-1} \cdot \left( \gamma \cdot (r_c-1) - r^{1-\gamma} \cdot \left(r_c^{\gamma}-1\right) \right)}{\gamma-1}
$$
\n
$$
\boxed{\kappa}_{\text{Bekenmachine open of}
$$
\n
$$
\text{Bekenmachine open of}
$$
\n
$$
\frac{\gamma-1}{\gamma}
$$
\n
$$
\text{Bekenmachine open of}
$$
\n
$$
\frac{\gamma}{\gamma}
$$
\n
$$
\frac{\gamma}{\gamma}
$$
\n
$$
\frac{\gamma}{\gamma}
$$
\n
$$
\frac{\gamma}{\gamma}
$$
\n
$$
\frac{\gamma}{\gamma}
$$
\n
$$
\frac{\gamma}{\gamma}
$$
\n
$$
\frac{\gamma}{\gamma}
$$
\n
$$
\frac{\gamma}{\gamma}
$$
\n
$$
\frac{\gamma}{\gamma}
$$
\n
$$
\frac{\gamma}{\gamma}
$$
\n
$$
\frac{\gamma}{\gamma}
$$
\n
$$
\frac{\gamma}{\gamma}
$$
\n
$$
\frac{\gamma}{\gamma}
$$
\n
$$
\frac{\gamma}{\gamma}
$$
\n
$$
\frac{\gamma}{\gamma}
$$
\n
$$
\frac{\gamma}{\gamma}
$$
\n
$$
\frac{\gamma}{\gamma}
$$
\n
$$
\frac{\gamma}{\gamma}
$$
\n
$$
\frac{\gamma}{\gamma}
$$
\n
$$
\frac{\gamma}{\gamma}
$$
\n
$$
\frac{\gamma}{\gamma}
$$
\n
$$
\frac{\gamma}{\gamma}
$$
\n
$$
\frac{\gamma}{\gamma}
$$
\n
$$
\frac{\gamma}{\gamma}
$$
\n
$$
\frac{\gamma}{\gamma}
$$
\n
$$
\frac{\gamma}{\gamma}
$$
\n
$$
\frac{\gamma}{\gamma}
$$
\n
$$
\frac{\gamma}{\gamma}
$$
\n
$$
\frac{\gamma}{\gamma}
$$
\n
$$
\frac{\gamma}{\gamma}
$$
\n
$$
\frac{\gamma}{\gamma}
$$
\n
$$
\frac{\gamma}{\gamma}
$$
\n
$$
\frac{\gamma}{\gamma}
$$
\n
$$
\frac{\gamma}{\gamma}
$$
\n
$$
\frac{\gamma}{\gamma}
$$
\n
$$
\frac{\gamma}{\gamma}
$$
\n
$$
\frac{\gamma}{\gamma}
$$
\n
$$
\frac{\gamma}{\
$$

# **17) Werkoutput voor dubbele cyclus**

$$
\mathbf{w}_{\mathrm{D}} = \mathrm{P}_{1} \cdot \mathrm{V}_{1} \cdot \frac{\mathrm{r}^{\gamma-1} \cdot \left(\gamma \cdot \mathrm{r}_{\mathrm{p}} \cdot \left(\mathrm{r}_{\mathrm{c}}-1\right)+\left(\mathrm{r}_{\mathrm{p}}-1\right)\right)-\left(\mathrm{r}_{\mathrm{p}} \cdot \mathrm{r}_{\mathrm{c}}^{\gamma}-1\right)}{\gamma-1}
$$

**[Rekenmachine openen](https://www.calculatoratoz.com/nl/work-output-for-dual-cycle-calculator/Calc-32066)** 

**[Rekenmachine openen](https://www.calculatoratoz.com/nl/work-output-for-otto-cycle-calculator/Calc-32064)** 

#### **ex**

$$
2676.232 \text{KJ} = 110 \text{kPa} \cdot 0.65 \text{m}^3 \cdot \frac{(20)^{1.4-1} \cdot (1.4 \cdot 3.34 \cdot (1.95-1)+(3.34-1)) - \left(3.34 \cdot (1.95)^{1.4}-1\right)}{1.4-1}
$$

**18) Werkoutput voor Otto-cyclus**

$$
\kappa \boxed{W_{o} = P_1 \cdot V_1 \cdot \frac{(r_p-1) \cdot \left(r^{\gamma-1} - 1\right)}{\gamma - 1}}
$$

$$
\texttt{ex}\left[968.0783KJ=110kPa\cdot0.65m^3\cdot\frac{\left(3.34-1\right)\cdot\left(\left(20\right)^{1.4-1}-1\right)}{1.4-1}\right]
$$

# **Variabelen gebruikt**

- **C<sup>v</sup>** Molaire specifieke warmtecapaciteit bij constant volume *(Joule per Kelvin per mol)*
- **e** Uitbreidingsverhouding
- **m<sup>a</sup>** Massa lucht *(Kilogram)*
- **m<sup>f</sup>** Massa brandstof *(Kilogram)*
- **P<sup>1</sup>** Druk bij het begin van isentropische compressie *(Kilopascal)*
- **P<sup>d</sup>** Gemiddelde effectieve druk van dubbele cyclus *(Kilopascal)*
- **P<sup>D</sup>** Gemiddelde effectieve druk van de dieselcyclus *(Kilopascal)*
- **P<sup>O</sup>** Gemiddelde effectieve druk van Otto Cycle *(Kilopascal)*
- **r** Compressieverhouding
- **R<sup>a</sup>** Werkelijke lucht-brandstofverhouding
- **r<sup>c</sup>** Afkapverhouding
- **R<sup>i</sup>** Stoichiometrische lucht-brandstofverhouding
- **r<sup>p</sup>** Drukverhouding
- **R<sup>p</sup>** Drukverhouding in dubbele cyclus
- **T<sup>f</sup>** Eindtemperatuur *(Kelvin)*
- **T<sup>H</sup>** Hogere temperatuur *(Kelvin)*
- **T<sup>i</sup>** Begintemperatuur *(Kelvin)*
- **T<sup>L</sup>** Lagere temperatuur *(Kelvin)*
- **V<sup>1</sup>** Volume bij aanvang van isentropische compressie *(Kubieke meter)*
- **W<sup>d</sup>** Arbeidsoutput van de dieselcyclus *(Kilojoule)*
- **W<sup>D</sup>** Arbeidsoutput van dubbele cyclus *(Kilojoule)*
- **W<sup>o</sup>** Werkopbrengst van Otto Cycle *(Kilojoule)*
- **γ** Warmtecapaciteitsverhouding
- **ε** Effectiviteit van warmtewisselaar
- **ε<sup>d</sup>** Thermische efficiëntie van dubbele cyclus
- **ε<sup>o</sup>** Thermische efficiëntie van Otto Cycle
- **η** Efficiëntie
- **η<sup>a</sup>** Thermische efficiëntie van de Atkinson-cyclus
- **η<sub>d</sub>** Efficiëntie van de dieselcyclus
- **η<sup>e</sup>** Thermische efficiëntie van Ericsson-cyclus
- **η<sup>i</sup>** Aangegeven thermische efficiëntie

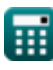

Air-Standard Cycles Formulas...

- **η<sup>l</sup>** Thermische efficiëntie van de Lenoir-cyclus
- **η<sup>o</sup>** Efficiëntie van Otto Cycle
- **η<sup>r</sup>** Relatieve efficiëntie
- **η<sup>s</sup>** Thermische efficiëntie van de Stirling-cyclus
- **ηth** Thermische efficiëntie van de dieselcyclus
- **Φ** Relatieve lucht-brandstofverhouding

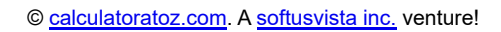

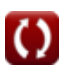

# **Constanten, functies, gebruikte metingen**

- Constante: **[R]**, 8.31446261815324 *Universele gasconstante*
- Functie: **ln**, ln(Number) *De natuurlijke logaritme, ook bekend als de logaritme met grondtal e, is de inverse functie van de natuurlijke exponentiële functie.*
- Meting: **Gewicht** in Kilogram (kg) *Gewicht Eenheidsconversie*
- Meting: **Temperatuur** in Kelvin (K) *Temperatuur Eenheidsconversie*
- Meting: **Volume** in Kubieke meter (m<sup>3</sup>) *Volume Eenheidsconversie*
- Meting: **Druk** in Kilopascal (kPa) *Druk Eenheidsconversie*
- Meting: **Energie** in Kilojoule (KJ) *Energie Eenheidsconversie*
- Meting: **Molaire specifieke warmtecapaciteit bij constant volume** in Joule per Kelvin per mol (J/K\*mol) *Molaire specifieke warmtecapaciteit bij constant volume Eenheidsconversie*

# **Controleer andere formulelijsten**

•Lucht-standaard cycli Formules **Brandstofiniectie in IC-motor Formules** 

DEEL dit document gerust met je vrienden!

# **PDF Beschikbaar in**

[English](https://www.calculatoratoz.com/PDF/Nodes/7492/Air-standard-cycles-Formulas_en.PDF) [Spanish](https://www.calculatoratoz.com/PDF/Nodes/7492/Air-standard-cycles-Formulas_es.PDF) [French](https://www.calculatoratoz.com/PDF/Nodes/7492/Air-standard-cycles-Formulas_fr.PDF) [German](https://www.calculatoratoz.com/PDF/Nodes/7492/Air-standard-cycles-Formulas_de.PDF) [Russian](https://www.calculatoratoz.com/PDF/Nodes/7492/Air-standard-cycles-Formulas_ru.PDF) [Italian](https://www.calculatoratoz.com/PDF/Nodes/7492/Air-standard-cycles-Formulas_it.PDF) [Portuguese](https://www.calculatoratoz.com/PDF/Nodes/7492/Air-standard-cycles-Formulas_pt.PDF) [Polish](https://www.calculatoratoz.com/PDF/Nodes/7492/Air-standard-cycles-Formulas_pl.PDF) [Dutch](https://www.calculatoratoz.com/PDF/Nodes/7492/Air-standard-cycles-Formulas_nl.PDF)

*6/24/2024 | 7:21:25 AM UTC [Laat hier uw feedback achter...](https://docs.google.com/forms/d/e/1FAIpQLSf4b4wDgl-KBPJGChMJCxFlqrHvFdmw4Z8WHDP7MoWEdk8QOw/viewform?usp=pp_url&entry.1491156970=Lucht-standaard%20cycli%20Formules)*

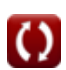